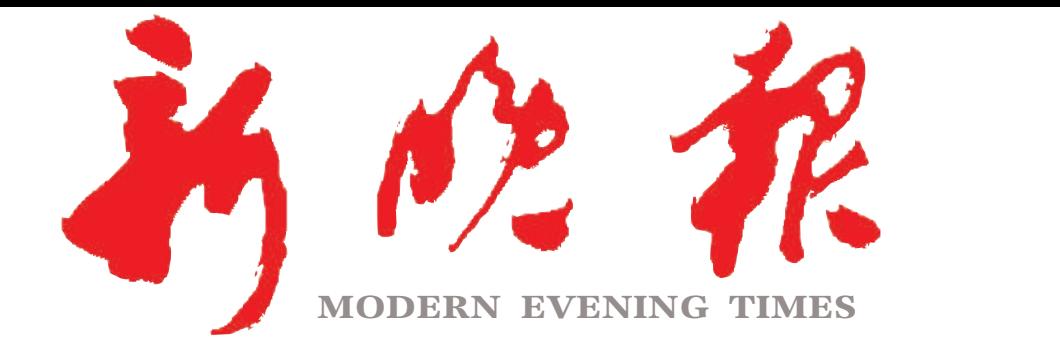

主管/主办/出版 哈尔滨日报社

今日12版 每份1元 国内统一连续出版物号:CN 23-0034 第12103期 哈尔滨报达印务股份有限公司承印

 $2021 \cdot 7$ 

开年六月十

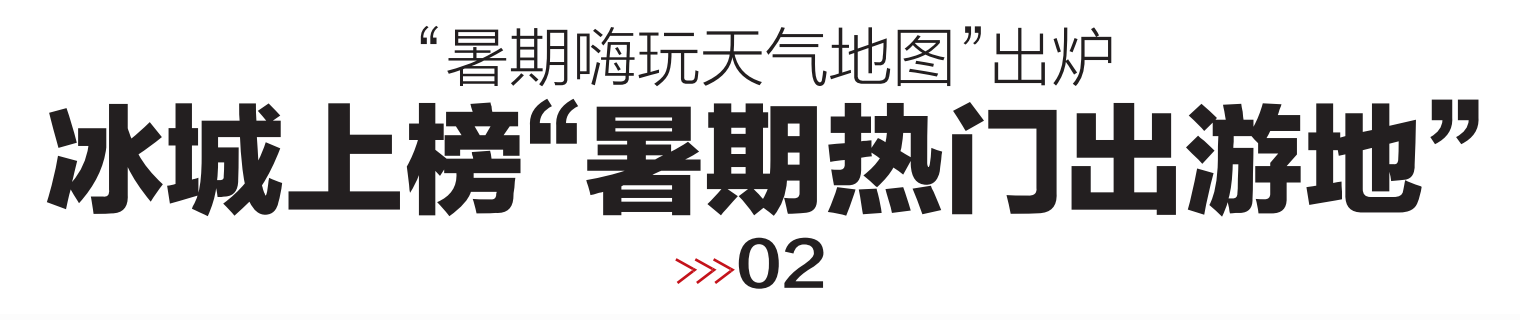

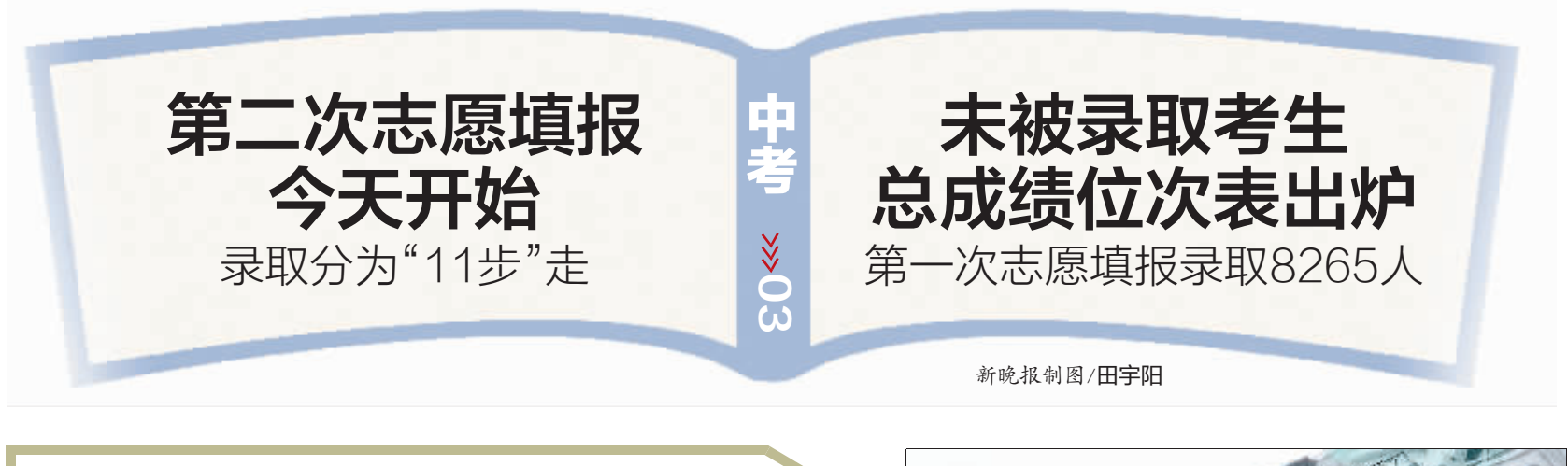

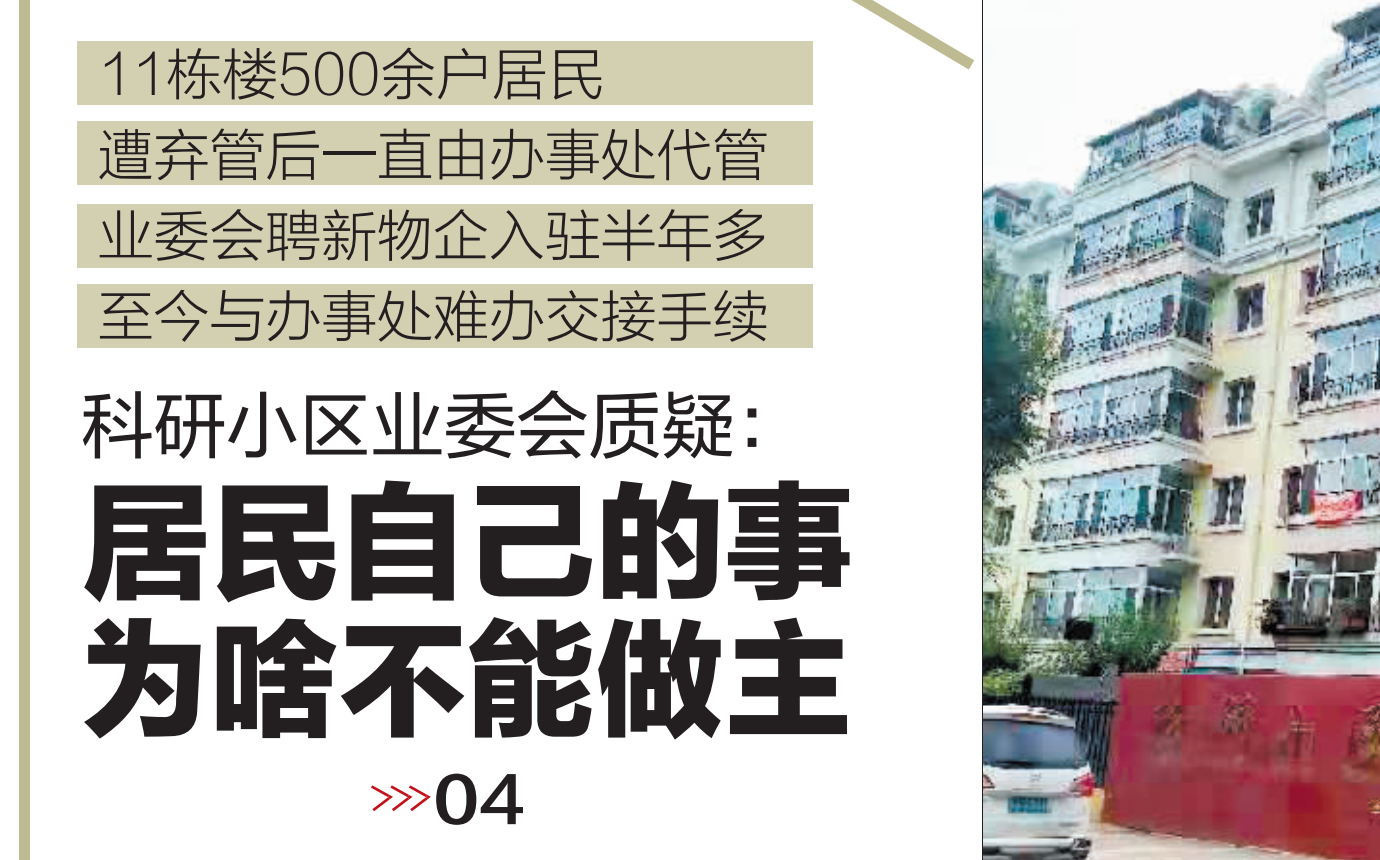

本周雷阵雨频发 局地有强对流天气  $\gg$  08

减免20元 扫码乘车优惠来了  $\gg$  08

时速600公里 磁浮系统今日亮相  $\gg$ 09

## 电动车行驶中自燃 父女俩瞬间被火球吞噬

»>09

父亲90%烧伤女儿被3次下病危通知,网友24小时筹集善款200万